## [New-Sep.-2016Microsoft 70-412 Exam PDF 391q Dumps Free from Braindump2go[NQ40-NQ45

2016/09 New Microsoft 70-412: Configuring Advanced Windows Server 2012 R2 Services Exam Questions Updated Today!Free Instant Download 70-412 Exam Dumps (PDF & VCE) 391Q&As from Braindump2go.com Today! 100% Real Exam Questions! 100% Exam Pass Guaranteed! 1.|2016/09 Latest 70-412 Exam Dumps (PDF & VCE) 391Q&As Download: http://www.braindump2go.com/70-412.html 2.|2016/09 Latest 70-412 Exam Questions & Answers:

https://drive.google.com/folderview?id=0B75b5xYLjSSNfmRFQlVyM3hBV08tdktJemFuX2tMVUhWdlNpTVdkZ3B1X3hE VU5BaEZSZGM&usp=sharing QUESTION 40Your network contains an Active Directory domain named contoso.com. The network contains a file server named Server1 that runs Windows Server 2012 R2. You are configuring a central access policy for temporary employees. You enable the Department resource property and assign the property a suggested value of Temp. You need to configure a target resource condition for the central access rule that is scoped to resources assigned to Temp only. Which condition should you use? A. (Temp.Resource Equals "Department")B. (Resource.Temp Equals "Department")C. (Resource.Department Equals "Temp")D. (Department.Value Equals "Temp") Answer: CExplanation:

http://technet.microsoft.com/fr-fr/library/hh846167.aspx

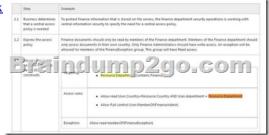

QUESTION 41You have a server named Server1 that runs Windows Server 2012 R2.You have a subscription to Windows Azure. You need to register the Microsoft Azure Backup Agent on Server1.What should you do first? A. Install the Microsoft System Center 2012 Data Protection Manager (DPM) agent.B. Create a backup vault.C. Create Site Recovery vault.D. Configure a passphrase for the Azure Backup Agent. Answer: BExplanation: To back up files and data from your Windows Server to Azure, you must create a backup vault in the geographic region where you want to store the data. The main steps include:\* the creation of the vault you will use to store backups\* downloading a vault credential\* the installation of a backup agent <a href="https://azure.microsoft.com/sv-se/documentation/articles/backup-configure-vault/">https://azure.microsoft.com/sv-se/documentation/articles/backup-configure-vault/</a> QUESTION 42Your network contains an Active Directory domain named adatum.com. The domain contains a server named CA1 that runs Windows Server 2012 R2. CA1 has the Active Directory Certificate Services server role installed and is configured to support key archival and recovery. You need to ensure that a user named User1 can decrypt private keys archived in the Active Directory Certificate Services (AD CS) database. The solution must prevent User1 from retrieving the private keys from the AD CS database. What should you do? A. Assign User1 the Issue and Manage Certificates permission to Server1.B. Assign User1 the Read permission and the Write permission to all certificate templates.C. Provide User1 with access to a Key Recovery Agent certificate and a private key.D. Assign User1 the Manage CA permission to Server1. Answer: CExplanation:

http://social.technet.microsoft.com/wiki/contents/articles/7573.active-directory-certificate-

services-pki-keyarchival-and-management.aspx#Protecting\_Key\_Recovery\_Agent\_Keys Understanding the Key Recovery

Understanding the Key Recovery Agent Role

KRAs are information technology (3) administrators who can decrypt user, archived grivate keys. An organization can

1. \*\*\* TRAS by Straining TAL certificate 17 designated administrators are "configure them on the CA. The KRA role is not

1. \*\*\* TRAS by Straining TAL certificate 17 designated administrators are "configure them on the CA. The KRA role is not

1. \*\*\* TRAS by Straining TAL certificate 18 designated and the CA. The KRA role is not

1. \*\*\* TRAS by Straining TAL certificated and the CA. The KRA role is not

1. \*\*\* TRAS by Straining TAL certificated and the CA. The KRA role is not

1. \*\*\* TRAS by Straining TAL certificated and the CA. The KRA role is not

1. \*\*\* TRAS by Straining TAL certificated and the CA. The KRA role is not

1. \*\*\* TRAS by Straining TAL certificated and the CA. The KRA role is not

1. \*\*\* TRAS by Straining TAL certificated and the CA. The KRA role is not

1. \*\*\* TRAS by Straining TAL certificated and the CA. The KRA role is not

1. \*\*\* TRAS by Straining TAL certificated and the CA. The KRA role is not

1. \*\*\* TRAS by Straining TAL certificated and the CA. The KRA role is not

1. \*\*\* TRAS by Straining TAL certificated and the CA. The KRA role is not

1. \*\*\* TRAS by Straining TAL certificated and the CA. The KRA role is not

1. \*\*\* TRAS by Straining TAL certificated and the CA. The KRA role is not

1. \*\*\* TRAS by Straining TAL certificated and the CA. The KRA role is not

1. \*\*\* TRAS by Straining TAL certificated and the CA. The KRA role is not

1. \*\*\* TRAS by Straining TAL certificated and the CA. The KRA role is not

1. \*\*\* TRAS by Straining TAL certificated and the CA. The KRA role is not

1. \*\*\* TRAS by Straining TAL certificated and the CA. The KRA role is not

1. \*\*\* TRAS by Straining TAL certificated and the CA. The KRA role is not

1. \*\* TRAS by Straining TAL certificated and the CA. The KRA role is not

1. \*\* TRAS by Straining TAL certificated and the CA. The KRA role is not

1. \*\* TRAS by Straining TAL certificated and the CA. The

QUESTION 43Your network contains an Active Directory domain named contoso.com. The domain contains two sites named Site1 and Site2 and two domain controllers named DC1 and DC2. Both domain controllers are located in Site1. You install an additional domain controller named DC3 in Site1 and you ship DC3 to Site2. A technician connects DC3 to Site2. You discover that users in Site2 are authenticated by all three domain controllers. You need to ensure that the users in Site2 are authenticated by DC1 or DC2 only if DC3 is unavailable. What should you do? A. From Network Connections, modify the IP address of DC3.B. In Active Directory Sites and Services, modify the Query Policy of DC3.C. From Active Directory Sites and Services, move DC3.D. In Active Directory Users and Computers, configure the insDS-PrimaryComputer attribute for the users in Site2. Answer: C Explanation: <a href="http://social.technet.microsoft.com/wiki/contents/articles/7573.active-directory-certificateservices-">http://social.technet.microsoft.com/wiki/contents/articles/7573.active-directory-certificateservices-</a>

pki-keyarchival-and-anagement.aspx#Protecting\_Key\_Recovery\_Agent\_Keys

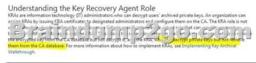

QUESTION 44Your network contains two Active Directory forests named contoso.com and adatum.com. Contoso.com contains one domain. Adatum.com contains a child domain named child.adatum.com. Contoso.com has a one-way forest trust to adatum.com. Selective authentication is enabled on the forest trust. Several user accounts are migrated from child.adatum.com to adatum.com. Users report that after the migration, they fail to access resources in contoso.com. The users successfully accessed the resources in contoso.com before the accounts were migrated. You need to ensure that the migrated users can access the resources in contoso.com. What should you do? A. Replace the existing forest trust with an external trust.B. Run netdom and specify the /quarantine attribute.C. Disable SID filtering on the existing forest trust.D. Disable selective authentication on the existing forest trust. Answer: DExplanation:http://technet.microsoft.com/nl-nl/library/cc755321%28v=ws.10%29.aspxImpact of Selective Authentication Because all verification of incoming interforest authentication requests is done locally on the receiving domain controller in the trusting forest, access to resources in the trusting forest is likely to be extremely limited for a broad set of users on the network (which is the purpose of this security setting). Consequently, implementing selective authentication might require user education, particularly due to the following reasons: Users browsing network resources through My Network Places to resources located in a trusting forest might get access denied messages when attempting to access those resources. Resources in the trusting forest that were once available to users in a trusted forest might no longer be available. QUESTION 45You have four servers that run Windows Server 2012 R2. The servers have the Failover Clustering feature installed. You deploy a new cluster named Cluster1. Cluster1 is configured as shown in the following table.

Site name

Server name

Server 1

Server 2

Server 2

Site 2

Server 4

Server 5

Site2 is a disaster recovery site. Server1, Server2, and Server3 are configured as the preferred owners of the cluster roles. Dynamic quorum management is disabled. You plan to perform hardware maintenance on Server3. You need to ensure that if the WAN link between Site1 and Site2 fails while you are performing maintenance on Server3, the cluster resource will remain available in Site1. What should you do? A. Enable dynamic quorum management.B. Remove the node vote for Server3.C. Add a file share witness in Site1.D. Remove the node vote for [C1] Server4 and Server5. Answer: DExplanation:

http://msdn.microsoft.com/en-us/library/hh270280.aspx#VotingandNonVotingNodes\*

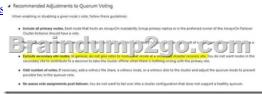

!!!RECOMMEND!!! 1.|2016/09 Latest 70-412 Exam Dumps (PDF & VCE) 391Q&As Download: http://www.braindump2go.com/70-412.html 2.|2016/09 Latest 70-412 Exam Questions & Answers: https://drive.google.com/folderview?id=0B75b5xYLjSSNfmRFQlVyM3hBV08tdktJemFuX2tMVUhWdlNpTVdkZ3B1X3hEVU5B aEZSZGM&usp=sharing